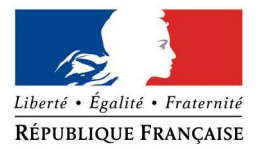

## PRÉFECTURE DE LA RÉGION PROVENCE - ALPES - CÔTE D'AZUR

#### **FORMULAIRE D'EVALUATION SIMPLIFIEE OU PRELIMINAIRE DES INCIDENCES NATURA2000**

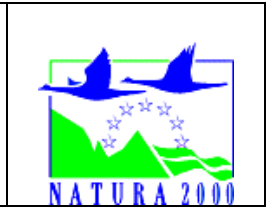

#### *Pourquoi ?*

*Le présent document peut être utilisé comme suggestion de présentation pour une évaluation des incidences simplifiée. Il peut aussi être utilisé pour réaliser l'évaluation préliminaire d'un projet afin de savoir si un dossier plus approfondi sera nécessaire.*

#### *Evaluation simplifiée ou dossier approfondi ?*

#### *Dans tous les cas, l'évaluation des incidences doit être conforme au contenu visé à l'article R414.23 du code de l'environnement.*

*Le choix de la réalisation d'une évaluation simplifiée ou plus approfondie dépend des incidences potentielles du projet sur un site Natura 2000. Si le projet n'est pas susceptible d'avoir une quelconque incidence sur un site, alors l'évaluation pourra être simplifiée. Inversement, si des incidences sont pressenties ou découvertes à l'occasion de la réalisation de l'évaluation simplifiée, il conviendra de mener une évaluation approfondie.* 

*Le formulaire d'évaluation préliminaire correspond au R414-23-I du code de l'environnement et le « canevas dossier incidences » au R414-23-II et III et IV de ce même code.*

#### *Par qui ?*

*Ce formulaire peut être utilisé par le porteur du projet, en fonction des informations dont il dispose (cf. p. 9 : » ou trouver l'info sur Natura 2000? »). Lorsque le ou les sites Natura 2000 disposent d'un DOCOB et d'un animateur Natura 2000, le porteur de projet est invité à le contacter, si besoin, pour obtenir des informations sur les enjeux en présence. Toutefois, lorsqu'un renseignement demandé par le formulaire n'est pas connu, il est possible de mettre un point d'interrogation.* 

#### *Pour qui ?*

*Ce formulaire permet au service administratif instruisant le projet de fournir l'autorisation requise ou, dans le cas contraire, de demander de plus amples précisions sur certains points particuliers.* 

*Définition :* 

*L'évaluation des incidences est avant tout une démarche d'intégration des enjeux Natura 2000 dès la conception du plan ou projet. Le dossier d'évaluation des incidences doit être conclusif sur la potentialité que le projet ait ou pas une incidence significative sur un site Natura 2000.*

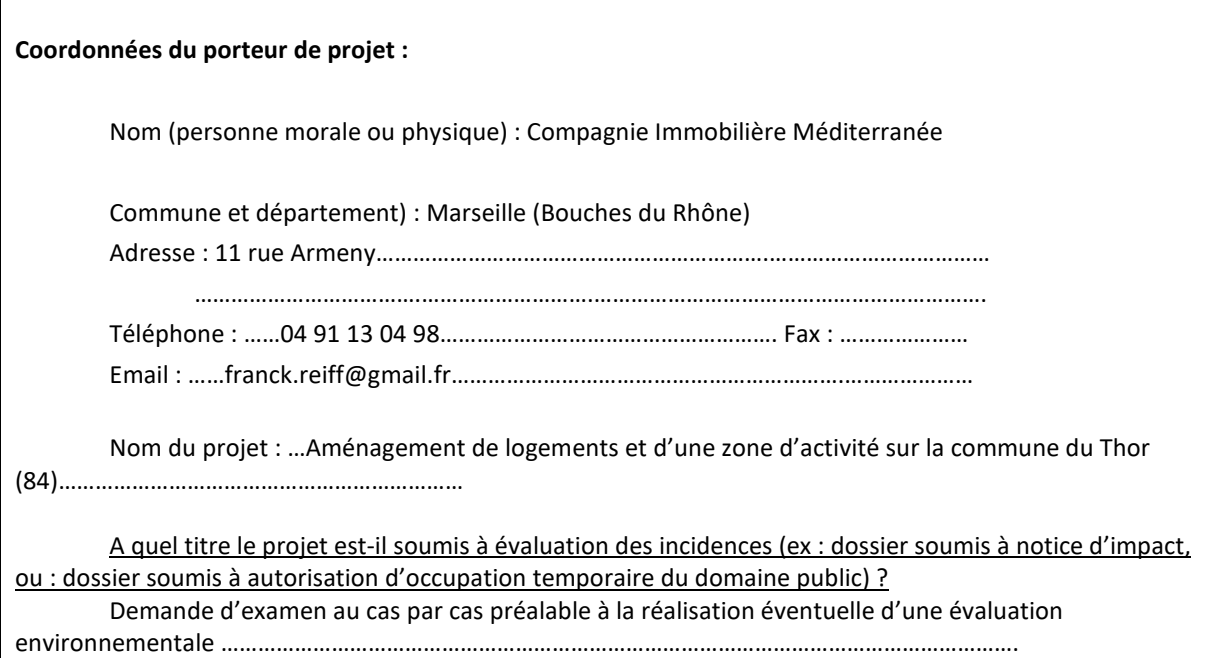

## **1 Description du projet, de la manifestation ou de l'intervention**

*Joindre une description détaillée du projet, manifestation ou intervention sur papier libre en complément à ce formulaire.*

#### a. **Nature du projet, de la manifestation ou de l'intervention**

*Préciser le type d'aménagement envisagé (exemple : canalisation d'eau, création d'un pont, mise en place de grillages, curage d'un fossé, drainage, création de digue, abattage d'arbres, création d'un sentier, manifestation sportive, etc.).* 

Aménagement d'un quartier à vocations résidentielle et d'activités pour une surface totale de 6,14ha : - Aménagement des espaces publics de la zone à savoir les voiries, les stationnements, city stade, les espaces verts et les bassins de rétention des eaux pluviales.

- Viabilisation de 4 macrolots pour la construction de 4 bâtiments pour un nombre de 125 logements dont 84 logements sociaux.

- Viabilisation de 43 lots individuels.

- Viabilisation d'un pôle médical et d'une enseigne de distribution alimentaire.

### b. **Localisation du projet par rapport au(x) site(s) Natura 2000 et cartographie**

*Joindre dans tous les cas une carte de localisation précise du projet (emprises temporaires, chantier, accès et définitives…) par rapport au(x) site(s) Natura 2000 sur une photocopie de carte IGN au 1/25 000<sup>e</sup> . Si le projet se situe en site Natura 2000, joindre également un plan de situation détaillé (plan de masse, plan cadastral, etc.).* 

Le projet est situé :

Nom de la commune : ……Le Thor……………………………………………… N° Département : 84

Lieu-dit : RD 901

En site(s) Natura 2000 □ n° de site(s) : ………………………………… (FR93----) n° de site(s) : ….………………….………… (FR93----)

Hors site(s) Natura 2000  $\boxed{\times}$  A quelle distance ? A 95 ml (m ou km) du site n° de site(s) : Les Sorgues et l'Auzon (FR9301578) A ………… (m ou km) du site n° de site(s) : ….………………….….….… (FR93----) …

#### c. **Étendue/emprise du projet, de la manifestation ou de l'intervention**

Emprises au sol temporaire et permanente de l'implantation ou de la manifestation (si connue) : ………… (m2) ou classe de surface approximative (cocher la case correspondante) :

- 
- $\Box$  100 à 1 000 m<sup>2</sup>

 $\Box$  < 100 m<sup>2</sup> (1 ha)

- Longueur (si linéaire impacté) : ……………… (m.)

- Emprises en phase chantier : 61 400 (m.)

- Aménagement(s) connexe(s) :

*Préciser si le projet, la manifestation ou l'intervention générera des aménagements connexes (exemple : voiries et réseaux divers, parking, zone de stockage, etc.). Si oui, décrire succinctement ces aménagements. Pour les manifestations, interventions : infrastructures permanentes ou temporaires nécessaires, logistique, nombre de personnes attendues.*

Les travaux vont nécessiter :

- le débroussaillage d'une partie du site,

- l'abattage de plusieurs arbres. Il faut noter à ce sujet que plusieurs haies arborées seront conservées au sein du projet.

- des terrassements associés à la pose des réseaux secs et humides, l'aménagement des bassins de rétention. Des engins lourds de type tractopelle, pelle à chenille, compacteur seront mobilisés.

- la réalisation des voiries, des trottoirs et des stationnements. Intervention de maçons et d'engins spécifiques à la pose des enrobés.

Ultérieurement à la viabilisation du site, les travaux d'aménagement des lots et de construction des bâtiments et des habitations seront réalisés (terrassement, maçonnerie...).

L'aménagement d'un giratoire (hors projet) permettra la desserte du quartier en toute sécurité à partir de la RD901.

#### d. **Durée prévisible et période envisagée des travaux, de la manifestation ou de l'intervention :**

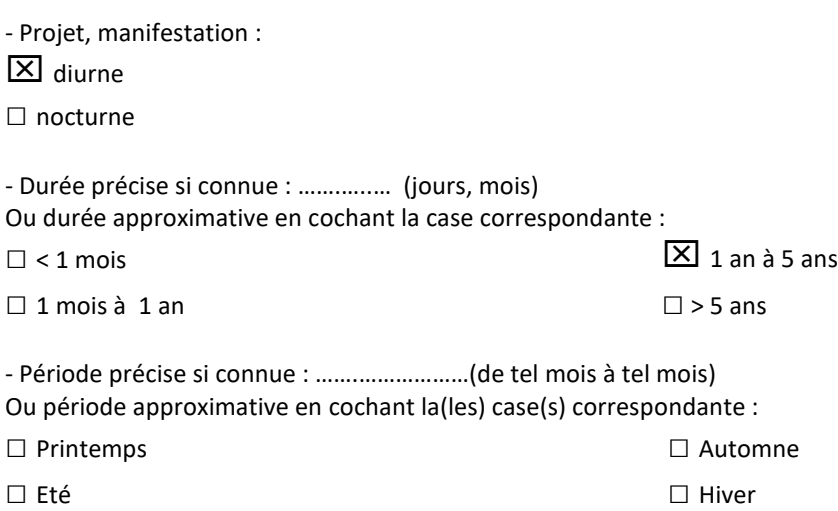

- Fréquence :

□ chaque année

 $\square$  chaque mois

□ autre (préciser) :

#### e. **Entretien / fonctionnement / rejet**

*Préciser si le projet ou la manifestation générera des interventions ou rejets sur le milieu durant sa phase d'exploitation (exemple : traitement chimique, débroussaillage mécanique, curage, rejet d'eau pluviale, pistes, zones de chantier, raccordement réseaux...). Si oui, les décrire succinctement (fréquence, ampleur, etc.).*

Le projet présentera un rejet des eaux pluviales dans le fossé existant qui se jette dans la Sorgue. Le débit sera régulé à 13 l/s/ha aménagé conformément aux prescriptions de la MISE84. Les bassins de rétention seront dimensionnés sur la base du débit décennal.

#### f. **Budget**

*Préciser le coût prévisionnel global du projet.*

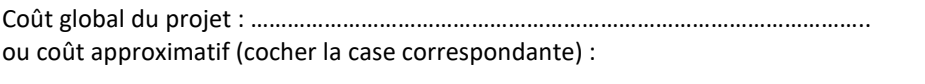

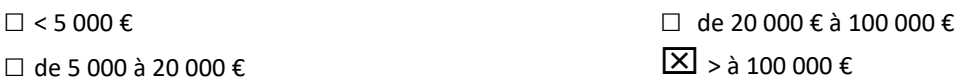

## **2 Définition et cartographie de la zone d'influence du projet**

*La zone d'influence est fonction de la nature du projet et des milieux naturels environnants. Les incidences d'un projet sur son environnement peuvent être plus ou moins étendues (poussières, bruit, rejets dans le milieu aquatique…). La zone d'influence est plus grande que la zone d'implantation. Pour aider à définir cette zone, il convient de se poser les questions suivantes :* 

*Cocher les cases concernées et délimiter cette zone d'influence sur une carte au 1/25 000ème ou au 1/50 000ème.*

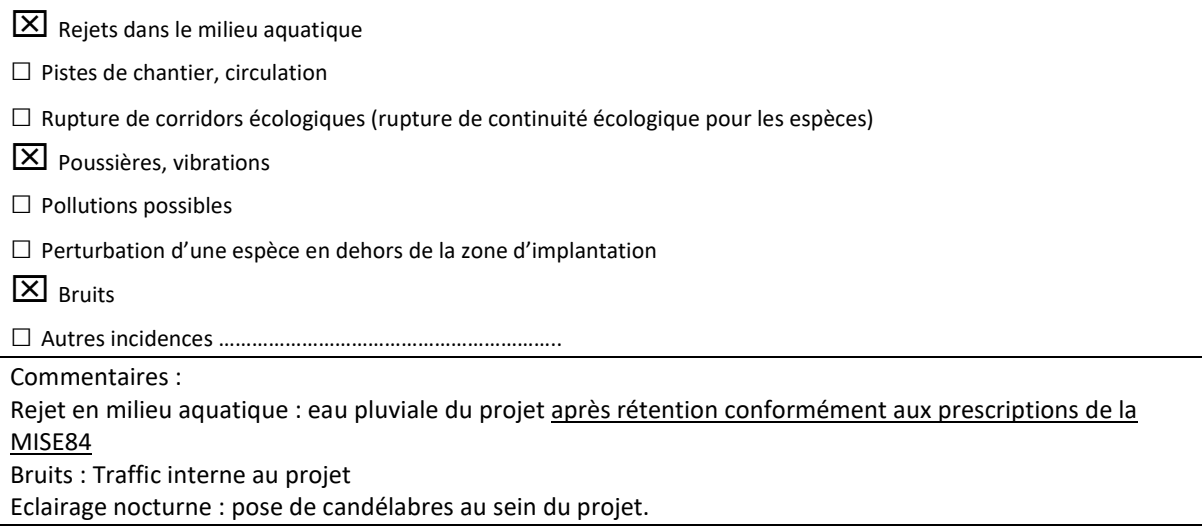

#### 3 **Etat des lieux de la zone d'influence**

*Cet état des lieux écologique de la zone d'influence (zone pouvant être impactée par le projet) permettra de déterminer les incidences que peut avoir le projet ou manifestation sur cette zone.* 

#### *PROTECTIONS :*

*Le projet est situé en :*

- □ Réserve Naturelle Nationale
- □ Réserve Naturelle Régionale
- □ Parc National
- □ Arrêté de protection de biotope
- □ Site classé
- □ Site inscrit
- □ PIG (projet d'intérêt général) de protection
- □ Parc Naturel Régional
- □ ZNIEFF (zone naturelle d'intérêt écologique, faunistique et floristique)
- □ Réserve de biosphère
- □ Site RAMSAR

#### *USAGES :*

*Cocher les cases correspondantes pour indiquer succinctement quels sont les usages actuels et historiques de la zone d'influence.* 

- □ Aucun
- □ Pâturage / fauche
- □ Chasse

X Pêche

□ Sport & Loisirs (VTT, 4x4, quads, escalade, vol libre…)

- **X** Agriculture
- □ Sylviculture
- □ Décharge sauvage
- $\square$  Perturbations diverses (inondation, incendie...)
- □ Cabanisation
- Construite, non naturelle : …………………………………………………
- *□* Autre (préciser l'usage) : ……………………………………………………………

Commentaires : La zone d'influence est principalement constituée par :

- Des zones déjà construites,
- Le milieu aquatique (fossé puis Sorgue) où l'activité de pêche est présente.
- Quelques zones agricoles.

#### *MILIEUX NATURELS ET ESPECES :*

*Renseigner les tableaux ci-dessous, en fonction de vos connaissances, et joindre une cartographie de localisation approximative des milieux et espèces.* 

*Afin de faciliter l'instruction du dossier, il est fortement recommandé de fournir quelques photos du site (sous format numérique de préférence). Préciser ici la légende de ces photos et reporter leur numéro sur la carte de localisation.* 

Photo 1 : Vue du fossé exutoire depuis la RD901 vers le Sud.

Photo 2 : Vue du site vers l'Ouest.

Photo 3 : Vue de la confluence de la Sorgue avec le fossé exutoire (présenté avec la photo 1).

Photo 4 : ….…………………………………………………………………………………………………………………………… Photo 5 : ….……………………………………………………………………………………………………………………………

Photo 6 : ….……………………………………………………………………………………………………………………………

#### TABLEAU MILIEUX NATURELS :

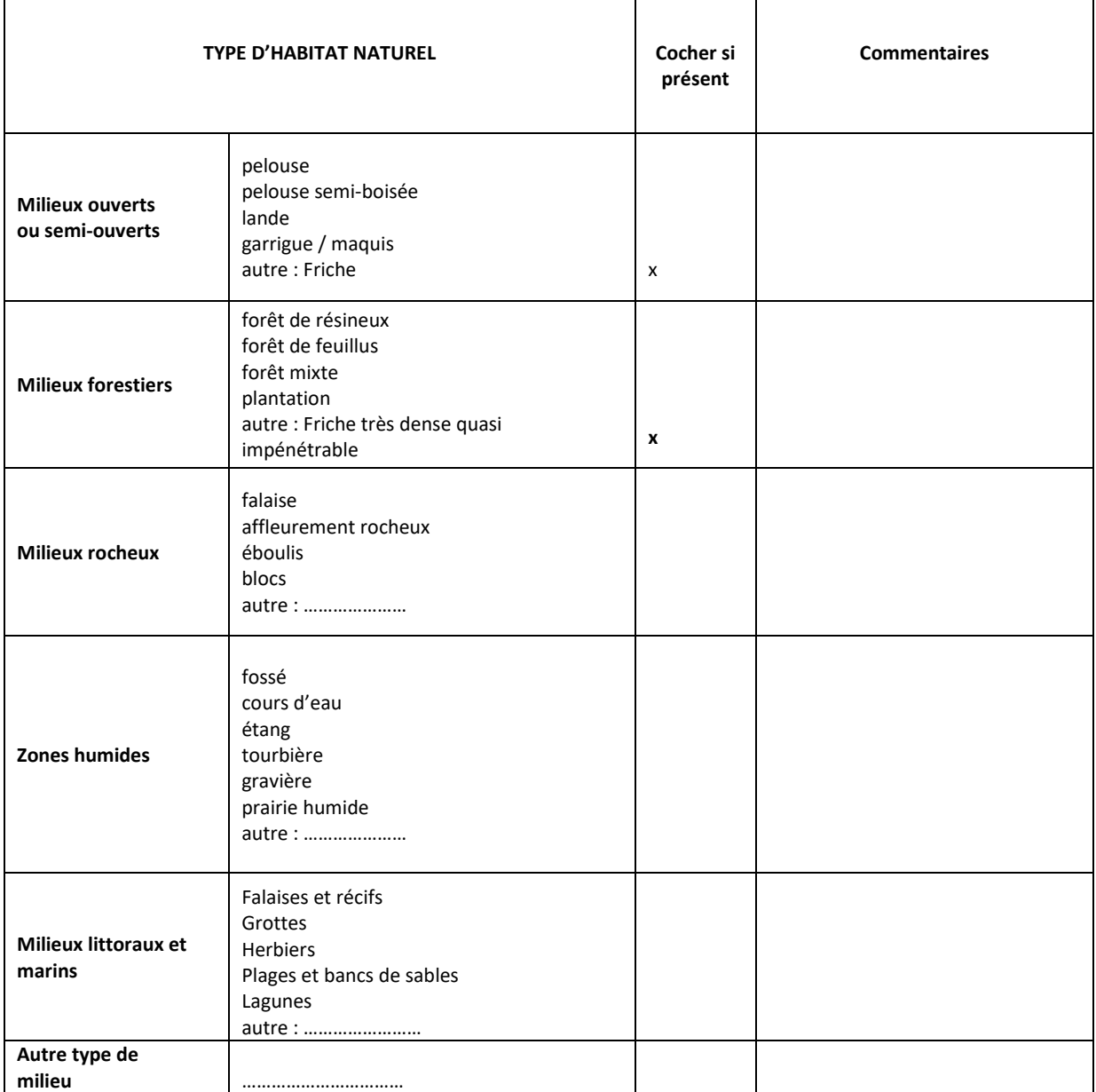

## TABLEAU DES HABITATS D'INTERET COMMUNAUTAIRE :

Ce tableau concerne les habitats d'intérêt communautaire qui sont mentionnés dans le Formulaire Standard de Données (FSD) qui est le document de référence de chaque site,

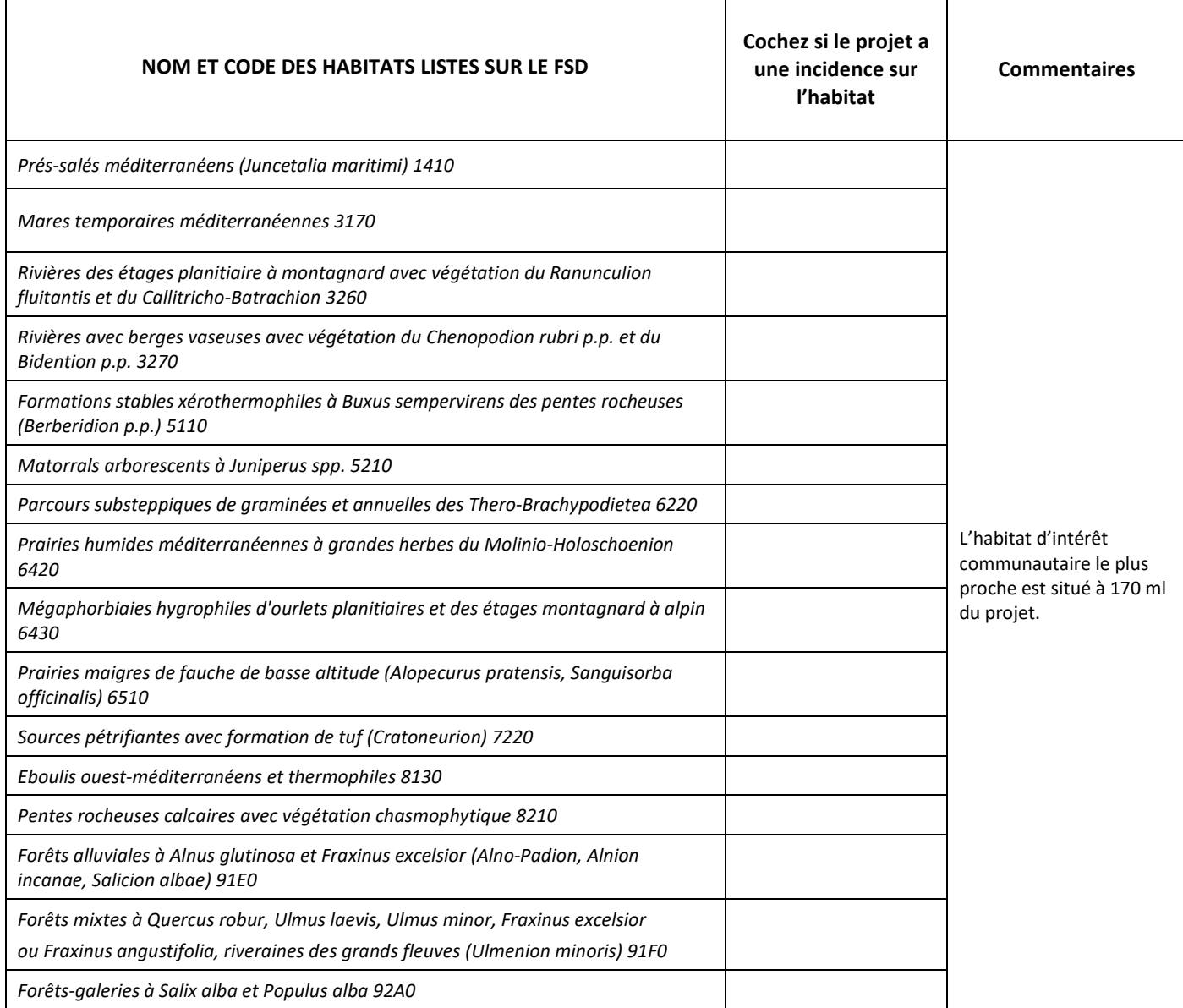

## TABLEAU ESPECES FAUNE, FLORE :

Remplissez en fonction de vos connaissances :

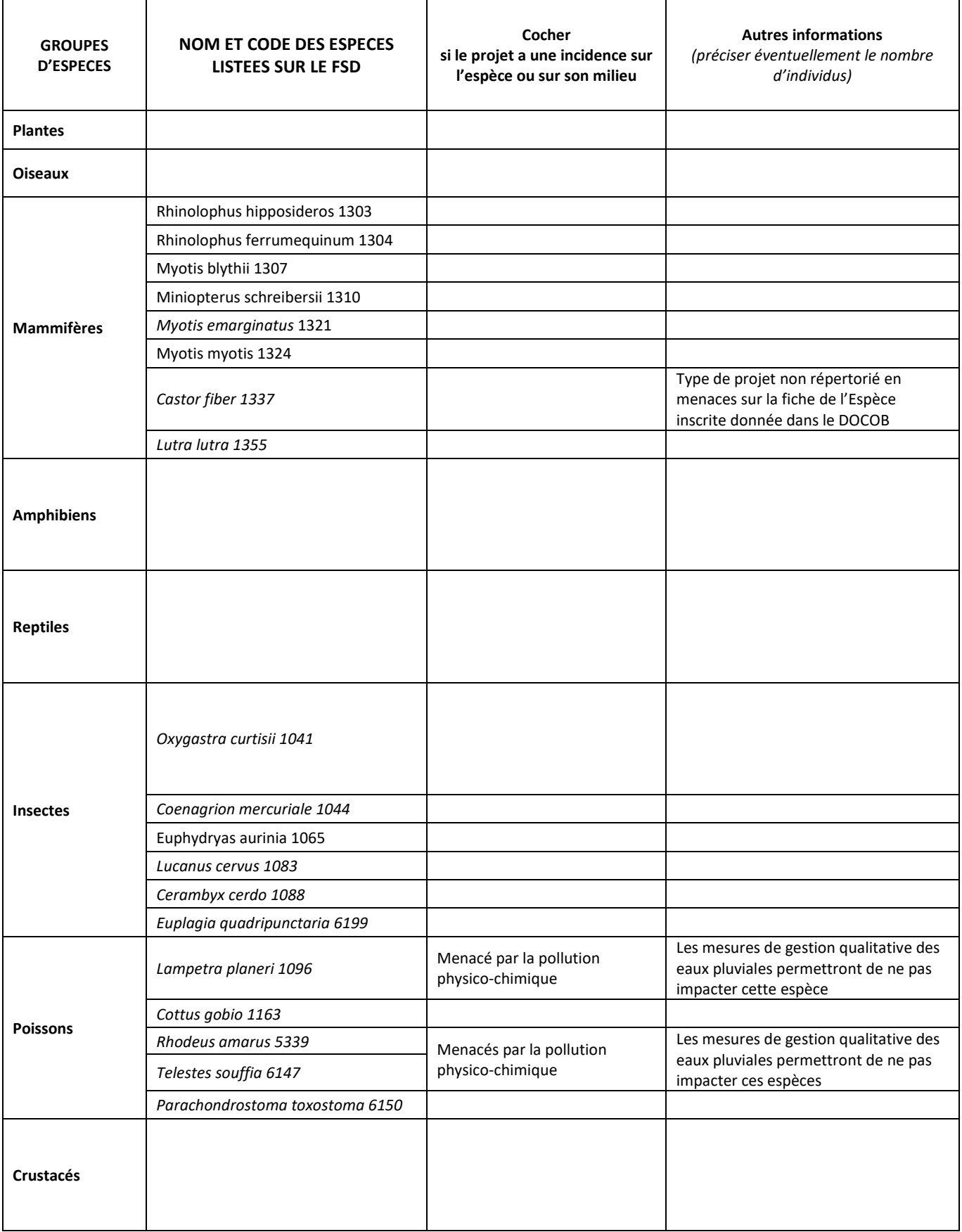

![](_page_8_Picture_88.jpeg)

## **4 Incidences du projet**

*Décrivez sommairement les incidences potentielles du projet dans la mesure de vos connaissances.* 

Destruction ou détérioration d'habitat (= milieu naturel) ou habitat d'espèce (type d'habitat et surface) : Aucun habitat d'intérêt communautaire n'est identifié dans la zone du projet. Le projet ne sera pas à l'origine de destruction ou de détérioration d'habitats d'intérêt communautaire existants.

Destruction ou perturbation d'espèces (lesquelles et nombre d'individus) : Aucune destruction ni perturbation d'espèce d'intérêt communautaire n'est à prévoir.

Perturbations possibles des espèces dans leur fonctions vitales (reproduction, repos, alimentation…): La qualité des eaux représente le principal enjeu pour ne pas perturber ou déranger les espèces animales d'intérêt communautaire du site Natura 2000.

Les mesures de gestion qualitative des eaux pluviales qui seront prises dans le projet permettront de ne pas impacter les espèces sensibles aux pollutions physico-chimiques.

Il faut noter que les travaux seront réalisés en période diurne (absence de dérangement des chiroptères).

**Conclusion** 

 $5<sup>1</sup>$ 

Il est de la responsabilité du porteur de projet de conclure sur l'absence ou non d'incidences de son projet. A titre d'information, le projet est susceptible d'avoir une incidence lorsque :

- Une surface relativement importante ou un milieu d'intérêt communautaire ou un habitat d'espèce est détruit ou dégradé à l'échelle du site Natura 2000

- Une espèce d'intérêt communautaire est détruite ou perturbée dans la réalisation de son cycle vital

#### Le projet est-il susceptible d'avoir une incidence ?

 $\boxed{\times}$  NON : ce formulaire, accompagné de ses pièces, est joint à la demande d'autorisation ou à la déclaration, et remis au service instructeur.

Exposé sommaire des raisons pour lesquelles le projet n'a pas d'incidences :

Le projet ne présente pas d'incidence sur les habitats d'intérêt communautaire du site Natura 2000 FR9301578 "les Sorgues et l'Auzon" car :

- Absence de destruction d'habitats d'intérêt communautaire.

- projet éloigné de 170 ml de l'habitat d'intérêt communautaire le plus proche du projet.

Le projet ne présente pas d'incidence sur les espèces d'intérêt communautaire du site Natura 2000 FR9301578 "les Sorgues et l'Auzon" car :

- Aucune destruction d'espèces d'intérêt communautaire n'est à prévoir.

- les mesures de gestion qualitative des eaux pluviales permettront de ne pas impacter les espèces sensibles aux pollutions physico-chimiques.

En fonction de l'état actuel des connaissances et des données à disposition, le projet ne présentera donc pas d'incidence sur les habitats et les espèces d'intérêt communautaire du site Natura 2000 FR9301578 "les Sorgues et l'Auzon".

□ OUI : l'évaluation d'incidences doit se poursuivre. Un dossier plus poussé doit être réalisé. Ce dossier sera joint à la demande d'autorisation ou à la déclaration, et remis au service instructeur.

![](_page_9_Picture_73.jpeg)

#### **Ou trouver l'information sur Natura 2000 ?**

*- Dans l' « Indispensable livret sur l'évaluation des incidences Natura 2000 » :* 

*Sur le site internet de la DREAL :*

http://www.paca.developpement-durable.gouv.fr *(Biodiversité - Eau - Paysages > Biodiversité > Natura 2000 > Publications)* 

*- Information cartographique GeoIDE-carto :*

*Sur le site internet de la DREAL :*

http://www.paca.developpement-durable.gouv.fr *(Accès directs > Données / Cartographies > Cartographie interactive )* 

*- Dans les fiches de sites région PACA :*

*Sur le site internet du ministère :* 

http://www.developpement-durable.gouv.fr *(Eau et Biodiversité > Espaces et milieux naturels terrestres > Natura 2000 )* 

*- Dans le DOCOB (document d'objectifs) lorsqu'il est élaboré :*

*Sur le site internet de la DREAL :*

http://www.paca.developpement-durable.gouv.fr *(Biodiversité - Eau - Paysages > Biodiversité > Natura 2000 > DOCOB en PACA)* 

*- Dans le Formulaire Standard de Données du site :* 

*Sur le site internet de l'INPN :* http://inpn.mnhn.fr *(Programmes > Recherche de données Natura 2000)* 

*- Auprès de l'animateur du site :* 

*Sur le site internet de la DREAL :*

http://www.paca.developpement-durable.gouv.fr *(Biodiversité - Eau - Paysages > Biodiversité > Natura 2000 > Le réseau > En PACA > Les sites Natura 2000 )* 

*- Auprès de la Direction Départementale des Territoires (et de la Mer) du département concerné :* 

*Voir la liste des DDT dans l' «Indispensable livret sur l'évaluation des incidences Natura 2000»*

**Commune du Thor (84)** Aménagements de logements et d'une zone d'activités **PLAN DE SITUATION** 

![](_page_11_Figure_1.jpeg)

![](_page_12_Figure_1.jpeg)

![](_page_13_Figure_0.jpeg)

![](_page_13_Picture_1.jpeg)

![](_page_13_Picture_27.jpeg)

![](_page_13_Figure_3.jpeg)

![](_page_14_Picture_1.jpeg)

![](_page_14_Picture_2.jpeg)

# Légende

![](_page_14_Picture_29.jpeg)

![](_page_14_Figure_5.jpeg)

 $200 \text{ m}$ 100 1:5 000

Date: 22 mai 2019

![](_page_15_Picture_0.jpeg)

![](_page_15_Picture_2.jpeg)

![](_page_15_Picture_5.jpeg)

![](_page_16_Picture_0.jpeg)

![](_page_16_Picture_2.jpeg)

![](_page_16_Picture_3.jpeg)

### NATURA 2000 - FORMULAIRE STANDARD DE DONNEES Pour les zones de protection spéciale (ZPS), les propositions de sites d'importance communautaire (pSIC), les sites d'importance communautaire (SIC) et les zones spéciales de conservation (ZSC)

# FR9301578 - La Sorgue et l'Auzon

![](_page_16_Picture_162.jpeg)

## <span id="page-16-0"></span>1. IDENTIFICATION DU SITE

1.1 Type 1.2 Code du site

B (pSIC/SIC/ZSC) FR9301578

## 1.4 Date de compilation

31/01/1996

1.3 Appellation du site La Sorgue et l'Auzon

## 1.5 Date d'actualisation 19/04/2017

## 1.6 Responsables

![](_page_16_Picture_163.jpeg)

## 1.7 Dates de proposition et de désignation / classement du site

Date de transmission à la Commission Européenne : 31/08/1998

![](_page_17_Picture_1.jpeg)

(Proposition de classement du site comme SIC)

Dernière date de parution au JO UE : 19/07/2006 (Confirmation de classement du site comme SIC)

ZSC : date de signature du dernier arrêté (JO RF) : 28/11/2015

Texte juridique national de référence pour la désignation comme ZSC : [http://www.legifrance.gouv.fr/affichTexte.do?](http://www.legifrance.gouv.fr/affichTexte.do?cidTexte=JORFTEXT000031585169) [cidTexte=JORFTEXT000031585169](http://www.legifrance.gouv.fr/affichTexte.do?cidTexte=JORFTEXT000031585169)

## Explication(s) :

MAJ 2012.11 : ré-intégration surface ancien périmètre officiel + conversion en lambert93. Version correspondant à une maj simple, sans évolution périmètre (en attendant que le nouveau projet de périmètre recalé Scan25 soit validé). MAJ 2013.04 : complété champ qualité données pour hab/ esp + cotation SurfRel baissée de B à C pour H1410, H3270 et H6420. MAJ 2015.01 : maj surface (correspondant au périmètre validé par le MNHN le 18/12/2014, pour désignation en ZSC). Enlevé le "s" à "Sorgue" dans le nom du site et dans les textes descriptifs. 20150123 : Ajout Ecrevisse en NP. Ajout carte ZSC à signer. MAJ 2015.03. : ajout Cistude en NP à la demande du MNHN (jamais observée sur le site). MAJ 2017-04 : ajout E1041 E1355.

## <span id="page-17-0"></span>2. LOCALISATION DU SITE

## 2.1 Coordonnées du centre du site [en degrés décimaux]

![](_page_17_Picture_172.jpeg)

## 2.4 Code et dénomination de la région administrative

![](_page_17_Picture_173.jpeg)

## 2.5 Code et dénomination des départements

![](_page_17_Picture_174.jpeg)

## 2.6 Code et dénomination des communes

![](_page_17_Picture_175.jpeg)

![](_page_18_Picture_1.jpeg)

![](_page_18_Picture_70.jpeg)

2.7 Région(s) biogéographique(s)

Méditerranéenne (100%)

![](_page_19_Picture_0.jpeg)

![](_page_19_Picture_1.jpeg)

# 3. INFORMATIONS ÉCOLOGIQUES

## 3.1 Types d'habitats présents sur le site et évaluations

<span id="page-19-0"></span>![](_page_19_Picture_377.jpeg)

![](_page_20_Picture_0.jpeg)

![](_page_20_Picture_1.jpeg)

![](_page_20_Picture_450.jpeg)

• **PF :** Forme prioritaire de l'habitat.

• **Qualité des données :** G = «Bonne» (données reposant sur des enquêtes, par exemple); M = «Moyenne» (données partielles + extrapolations, par exemple); P = «Médiocre» (estimation approximative, par exemple).

• **Représentativité :** A = «Excellente» ; B = «Bonne» ; C = «Significative» ; D = «Présence non significative».

• Superficie relative : A = 100  $\geq$  p > 15 % ; B = 15  $\geq$  p > 2 % ; C = 2  $\geq$  p > 0 % .

• **Conservation :** A = «Excellente» ; B = «Bonne» ; C = «Moyenne / réduite».

• **Evaluation globale :** A = «Excellente» ; B = «Bonne» ; C = «Significative».

## 3.2 Espèces inscrites à l'annexe II de la directive 92/43/CEE et évaluation

![](_page_20_Picture_451.jpeg)

![](_page_21_Picture_0.jpeg)

![](_page_21_Picture_1.jpeg)

![](_page_21_Picture_382.jpeg)

• **Groupe :** A = Amphibiens, B = Oiseaux, F = Poissons, I = Invertébrés, M = Mammifères, P = Plantes, R = Reptiles.

• **Type :** p = espèce résidente (sédentaire), r = reproduction (migratrice), c = concentration (migratrice), w = hivernage (migratrice).

• Unité : i = individus, p = couples, adults = Adultes matures, area = Superficie en m2, bfemales = Femelles reproductrices, cmales = Mâles chanteurs, colonies = Colonies, fstems = Tiges florales, grids1x1 = Grille 1x1 km , grids10x10 = Grille 10x10 km , grids5x5 = Grille 5x5 km , length = Longueur en km , localities = Stations , logs = Nombre de branches , males = Mâles , shoots = Pousses , stones = Cavités rocheuses , subadults = Sub-adultes , trees = Nombre de troncs , tufts = Touffes.

• **Catégories du point de vue de l'abondance (Cat.) :** C = espèce commune, R = espèce rare, V = espèce très rare, P: espèce présente.

- **Qualité des données :**G = «Bonne» (données reposant sur des enquêtes, par exemple); M =«Moyenne» (données partielles + extrapolations, par exemple); P = «Médiocre» (estimation approximative, par exemple); DD = Données insuffisantes.
- **Population:**A = 100 <sub>≧</sub> p > 15 %;B = 15 <sub>≥</sub> p > 2 %;C = 2 <sub>≥</sub> p > 0 %;D = Non significative.
- **Conservation :** A = «Excellente» : B = «Bonne» : C = «Movenne / réduite».
- **Isolement :** A = population (presque) isolée ; B = population non isolée, mais en marge de son aire de répartition ; C = population non isolée dans son aire de répartition élargie.
- **Evaluation globale :** A = «Excellente» ; B = «Bonne» ; C = «Significative».

## 3.3 Autres espèces importantes de faune et de flore

![](_page_21_Picture_383.jpeg)

• **Groupe :** A = Amphibiens, B = Oiseaux, F = Poissons, Fu = Champignons, I = Invertébrés, L = Lichens, M = Mammifères, P = Plantes, R = Reptiles.

• Unité : i = individus, p = couples, adults = Adultes matures, area = Superficie en m2, bfemales = Femelles reproductrices, cmales = Mâles chanteurs, colonies = Colonies, fstems = Tiges florales, grids1x1 = Grille 1x1 km, grids10x10 = Grille 10x10 km, grids5x5 = Grille 5x5 km, length = Longueur en km, localities = Stations, logs = Nombre de branches, males = Mâles, shoots = Pousses, stones = Cavités rocheuses, subadults = Sub-adultes , trees = Nombre de troncs , tufts = Touffes.

• **Catégories du point de vue de l'abondance (Cat.) :** C = espèce commune, R = espèce rare, V = espèce très rare, P: espèce présente.

• Motivation : IV. V : annexe où est inscrite l'espèce (directive «Habitats») : A : liste rouge nationale : B : espèce endémique : C : conventions internationales : D : autres raisons.

![](_page_22_Picture_1.jpeg)

# <span id="page-22-0"></span>4. DESCRIPTION DU SITE

## 4.1 Caractère général du site

![](_page_22_Picture_192.jpeg)

## **Autres caractéristiques du site**

La Sorgue est une rivière permanente issue de l'importante résurgence de la Fontaine de Vaucluse, exutoire d'un système aquifère très étendu développé (1200 km2) dans un modèle karstique (une des plus importantes exurgences d'Europe). La Sorgue se subdivise en plusieurs bras, formant le réseau des Sorgues.

Le site Natura 2000 comprend deux systèmes écologiques distincts :

- les milieux xerothermophiles du cirque de Fontaine de Vaucluse,

- les milieux humides (cours d'eau, annexes fluviales, prairies naturelles humides).

Vulnérabilité : Par sa nature d'hydrosystème, le réseau des Sorgues est directement influencé par les activités situées dans son bassin versant; il se situe en outre en contexte périurbain. Aussi il cumule :

- Une forte pression d'urbanisation (habitat, assainissement, loisirs, industries);

- Une forte progression du prix du foncier et ses conséquences en terme de concurrence d'activités pour l'occupation du sol;

- Une déprise agricole très marquée avec difficultés d'accès au foncier pour les installations;

- Une modification et une intensification des pratiques agricoles (fragmentation des zones d'habitats prairiaux, utilisation de phytosanitaires, défrichage de la forêt alluviale pour gagner en surface);

- Une forte pression sur les milieux naturels des activités de loisirs (du fait de la population résidente et touristique).

Le maintien des interventions humaines garantes de la fonctionnalité de l'hydrosystème est un enjeux primordial pour le site : entretien des ouvrages hydrauliques, fauche et paturage des prairies.

## 4.2 Qualité et importance

Le réseau des Sorgues est issu d'une des plus importantes exurgences d'Europe, la Fontaine de Vaucluse, principal exutoire d'un aquifère karstique très étendu (1200 km²). Avec un débit puissant, une absence de véritables étiages et des températures comprises entre 11 et 15 degrés Celsius, ce réseau représente une exception en région méditerranéenne, véritable "îlot biologique" avec des caractéristiques qui s'apparentent davantage à un cours d'eau des régions tempérées. Ceci influence la nature de la végétation présente sur ses marges - végétation qui associe des spécificités méditerranéennes et médio-européennes- mais également la nature de la faune qui présente notamment plusieurs espèces aquatiques endémiques ou exceptionnelles dans le contexte régional. Les ripisylves sont prématures, les mégaphorbiaies et les prairies

![](_page_23_Picture_1.jpeg)

des bords de rivières sont bien développées. La Sorgue abrite par ailleurs l'une des rares populations régionales de Lamproie de Planer.

Les Sorgues représentent un réseau complexe de cours d'eau naturels et anthropiques, dont la configuration est en grande partie l'héritage des aménagements réalisés au fil des siècles pour à la fois drainer d'anciennes zones marécageuses très étendues mais aussi pour répartir de façon optimale une ressource abondante en vue de son exploitation industrielle et agricole.

- Espèce d'intérêt communautaire supprimée du FSD car sa présence n'a jamais été constatée sur le site : Emys orbicularis.
- Espèce patrimoniale présente jusqu'en 2004 et disparue depuis (parcelle labourée par l'exploitant): Orchis laxiflora.
- Espèce patrimoniale dont la présence n'est plus constatée depuis plus de 10 ans : Ecrevisse à pattes blanches.
- Espèce patrimoniale non recensée mais fortement potentielle : Myotis Capacinii.

## 4.3 Menaces, pressions et activités ayant une incidence sur le site

## Il s'agit des principales incidences et activités ayant des répercussions notables sur le site

![](_page_23_Picture_278.jpeg)

![](_page_24_Picture_0.jpeg)

![](_page_24_Picture_1.jpeg)

![](_page_24_Picture_260.jpeg)

• **Importance** : H = grande, M = moyenne, L = faible.

• **Pollution** : N = apport d'azote, P = apport de phosphore/phosphate, A = apport d'acide/acidification, T = substances chimiques inorganiques toxiques,  $O =$  substances chimiques organiques toxiques,  $X =$  pollutions mixtes.

• **Intérieur / Extérieur** : I = à l'intérieur du site, O = à l'extérieur du site, B = les deux.

## 4.4 Régime de propriété

![](_page_24_Picture_261.jpeg)

## 4.5 Documentation

Document d'Objectifs N2000, approuvé en 2008.

## Lien(s) :

## <span id="page-24-0"></span>5.1 Types de désignation aux niveaux national et régional

![](_page_24_Picture_262.jpeg)

![](_page_25_Picture_1.jpeg)

## 5.2 Relation du site considéré avec d'autres sites

![](_page_25_Picture_168.jpeg)

Désignés aux niveaux national et régional :

## Désignés au niveau international :

![](_page_25_Picture_169.jpeg)

## 5.3 Désignation du site

- Périmètre N2000 transmis a l'Europe en 1998.

- Du fait de son caractère imprécis (numérisation sur fond SCAN100), il a fait l'objet d'un recalage et affinage sur fond SCAN25 a l'issue de l'élaboration du DOCOB. Périmètre laissé en suspend. - Nouveau projet de périmètre transmis a Paris fin 2011, mais non validé par Paris pour un ajustement sans reconsultation réglementaire (car jugé trop différent de l'ancien trait 1998). - Nouveau projet de périmètre (plus proche de l'ancien trait 1998) négocié avec la DDT84 à l'automne 2014 puis proposé à Paris en décembre 2014. Périmètre pré-validé par le MNHN (mail du

# 18/12/2014) pour un ajustement sans reconsultation réglementaire.

## <span id="page-25-0"></span>6. GESTION DU SITE

## 6.1 Organisme(s) responsable(s) de la gestion du site

Organisation : Opérateur local : Syndicat Mixte du Bassin des Sorgues

Adresse :

Courriel :

## 6.2 Plan(s) de gestion

Existe-il un plan de gestion en cours de validité ?

![](_page_25_Picture_170.jpeg)

## 6.3 Mesures de conservation

Document d'objectifs N2000, approuvé par arrete prefectoral du 15/07/2008.